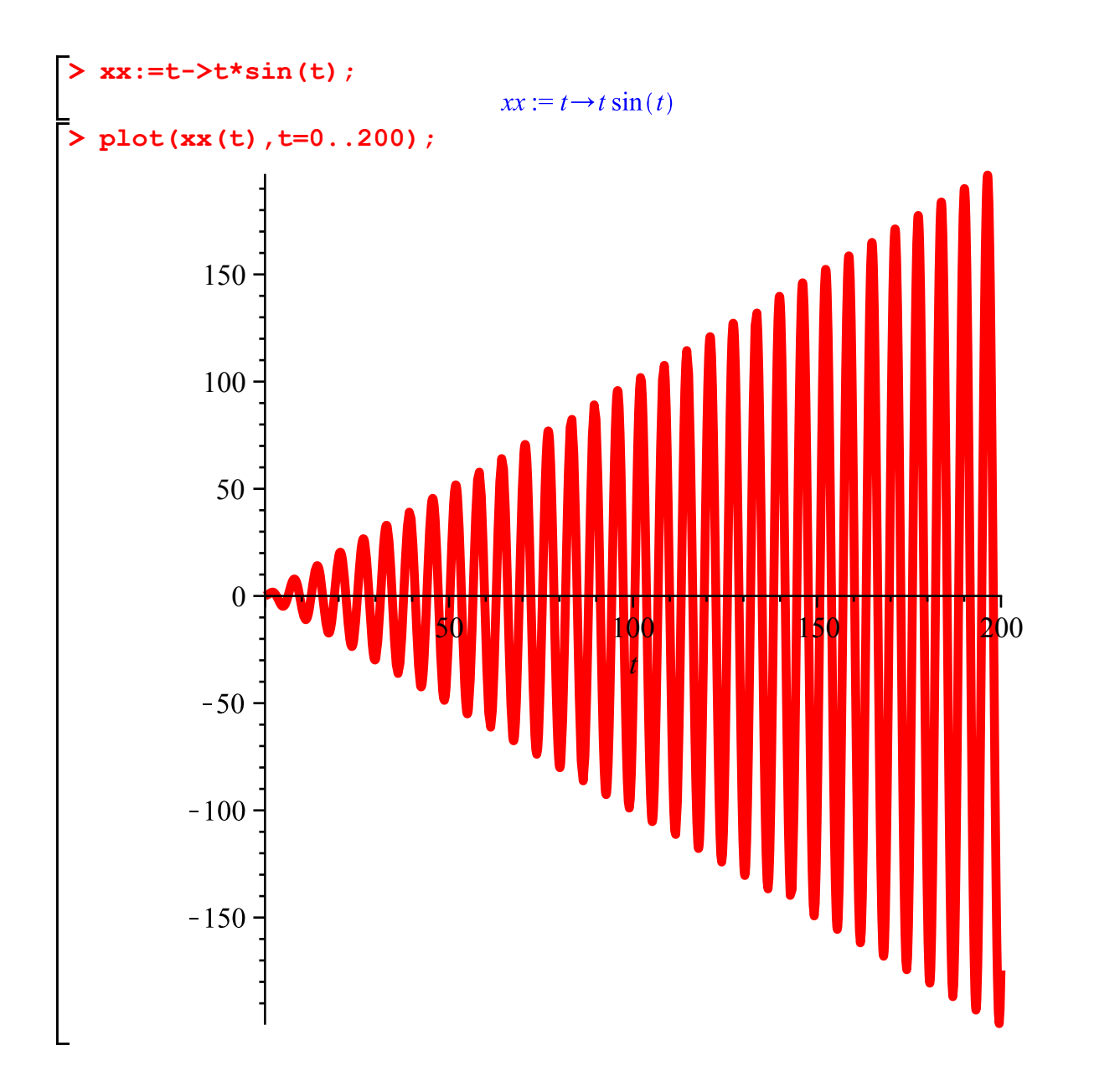

 $(1)$